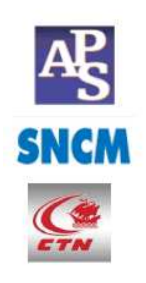

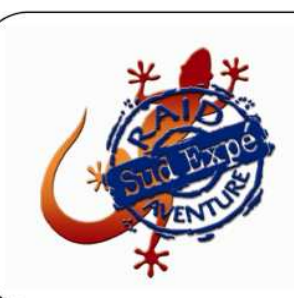

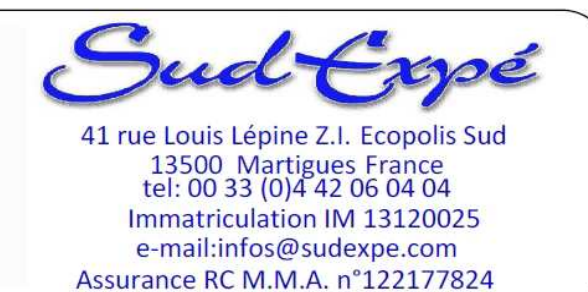

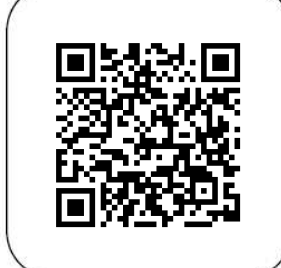

# Raid Glace et Feu Islande 31 juillet au 18 aout 2018

#### **Présentation :**

Le raid "Glace et Feu" commence par une traversée maritime au départ d'Hirtshals au Danemark pour vous faire découvrir vos premières images d'Islande à votre arrivée au petit port de Seydisfjordur.

C'est le début d'un formidable périple qui vous réserve des spectacles grandioses, parfois féeriques.

Un mélange de feu venant du plus profond de la terre et de glace accumulée dans d'immenses glaciers qui viennent mourir dans l'océan.

Un tracé riche en variété, la découverte de paysages à l'opposé de nos raids habituels dans le sable, avec aussi son lot d'émotions comme les très nombreux passages de gués traversant les puissants torrents de fonte des glaciers.

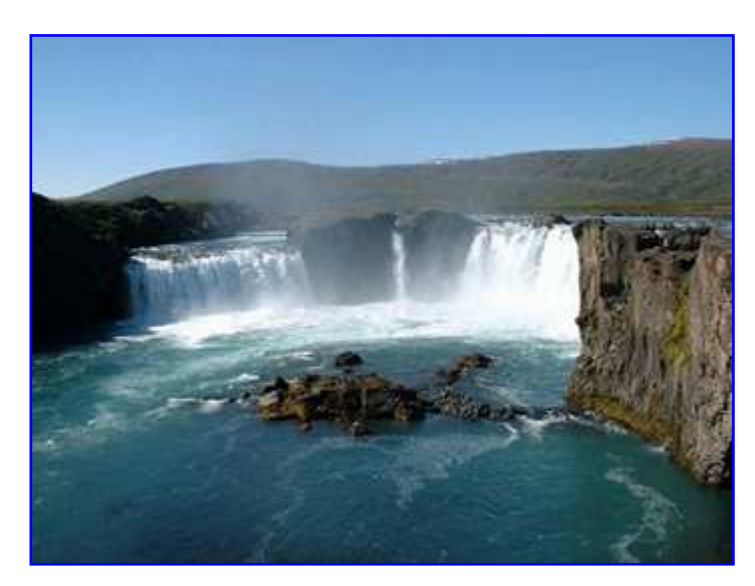

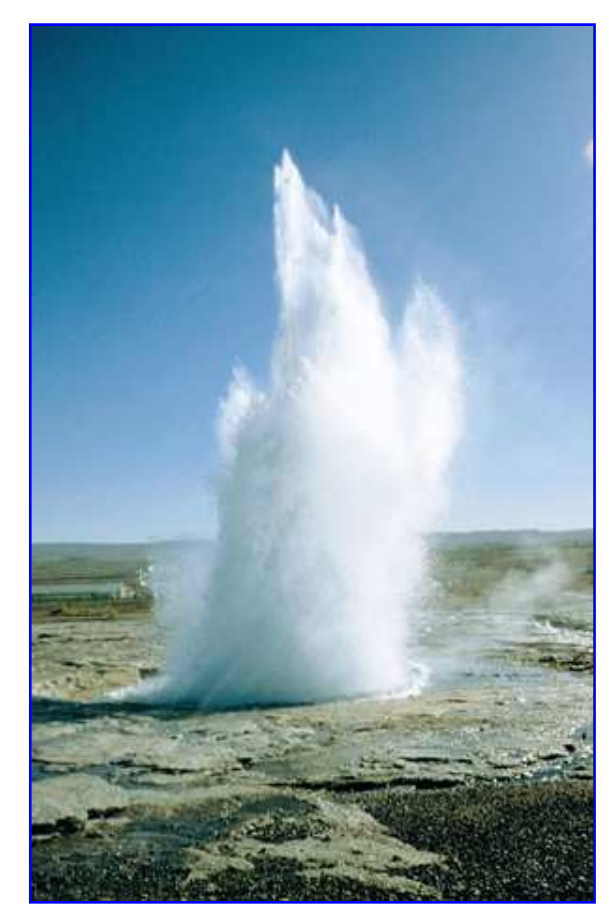

# **Repères :**

Embarquement à Hirtshals (Danemark) le mardi 31 juillet 2018 à 11h30\* Retour à Hirtshals le samedi 18 aout à 9h30\* Option arrêt aux îles Feroé : retour le mardi 21 aout à 9h30\* 3200 kilomètres environ en Islande. 1400 kilomètres de Paris à Hirtshals Prix du gasoil : 1,60 euro\* le litre en moyenne en Islande / 1 euro\* aux Iles Féroé

#### **Les + Sud Expé :**

**- Etapes dans le centre de l'île pour découvrir l'Islande sauvage** 

**- Visite de principaux sites, chutes, geysers, volcans, glaciers, marmites de boue et autres phénomènes géologiques surprenants** 

**- Possibilité de voir les baleines, les phoques, les macareux et toute la diversité de la faune et de la flore Islandaise**.

# **Formalités :**

- Passeport ou carte d'identité
- Assurance véhicule (carte verte)
- Assurance rapatriement personnelle (obligatoire, en général couplée à votre assurance véhicule)

#### **Option libre îles Féroé :**

Vous avez la possibilité de prolonger votre retour avec un arrêt aux îles Féroé (hors raid) du 17 au 20 aout (arrivée à Hirsthalls le 21 aout).

#### **Circuit et rythme du raid :**

Le raid Glace et Feu est accessible à toute personne en bonne santé et en bonne forme physique. Toute notion de compétition est exclue. La longueur des étapes peut varier suivant le terrain, de 50 à 250 kilomètres par jour. Une expérience de la conduite sur piste est conseillée.

#### **Hébergement :**

- 6 hôtels en demi pension
- 6 campings ou campements aménagés
- 4 bivouacs proches d'un refuge (voir calendrier détaillé page 3)

### **Organisation :**

Un 4x4 d'ouverture 1 à 2 4x4 d'assistance mécanique L'équipe d'organisation peut-être adaptée au nombre d'équipages présents.

#### **Fonctionnement des assistances**

L'assistance mécanique qui ferme la piste intervient sur tout problème rencontré sur le parcours et fait en sorte que le véhicule puisse poursuivre sa route jusqu'au soir où éventuellement une réparation plus importante peut être envisagée.

Nos mécaniciens disposent d'un outillage leur permettant toute intervention classique sur les véhicules.

Afin de vous assurer une sécurité optima, les véhicules d'organisation sont reliés par VHF et téléphones satellite.

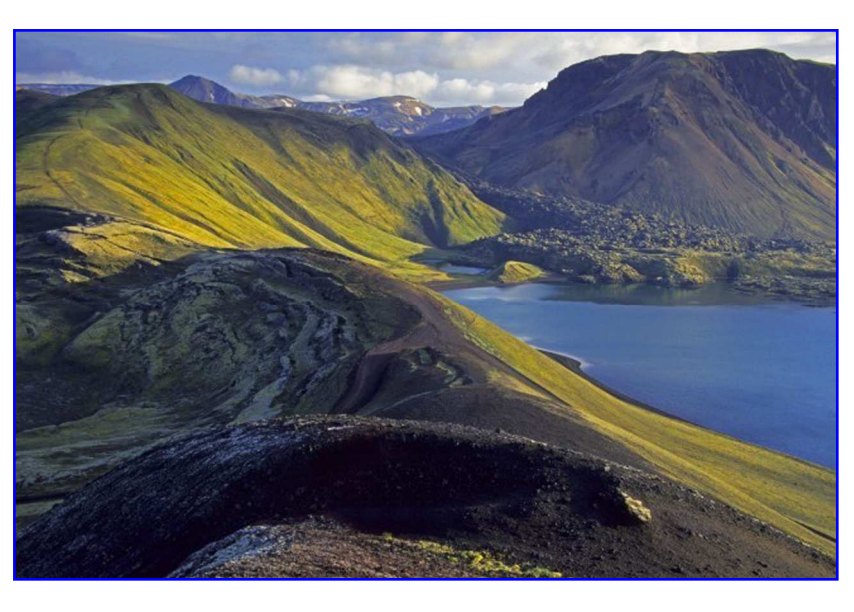

#### **Préparation véhicule**

Tout 4X4 en parfait état mécanique est apte à participer au raid « Glace et feu ». Toutefois, les véhicules de type S.U.V. ne sont pas du tout adaptés à ce genre de voyage.

Aucune préparation particulière n'est utile. L'autonomie d'origine du véhicule est suffisante. **Le snorkel est fortement conseillé**, gage de sécurité pour la traversée des gués.

Suite à votre inscription, vous recevrez une documentation détaillant votre préparation et celle de votre véhicule (change,budget, habillement, véhicule, etc.).

Le GPS est obligatoire **(Les points et routes vous sont chargés directement de nos ordinateurs portables vers votre GPS).**  Une VHF est fortement conseillée

# **Documents et formalités**

- Passeport ou carte d'identité
- Assurance véhicule (carte verte)
- Assurance rapatriement personnelle (obligatoire,
- en général couplée à votre assurance véhicule)

#### **Lundi 30 juillet – Hirtshalls**

Rendez-vous (en option) au camping d'Hirtshalls dans l'après midi.

**Mardi 31 juillet – Hirtshalls – Bateau**

Rendez-vous à 8h00\* sur le port d'Hirtshalls au Danemark, embarquement prévu à 10h00\*, départ du bateau à 11h30\*.

**Mercredi 1er aout - en mer**

Journée en mer avec un passage aux îles Féroë de 17h à 18 heures (sans débarquement).

**Jeudi 2 aout – Seydisfjordur – Hofn – Hôtel ½ pension**

Arrivée du bateau 9h30<sup>\*</sup>, formalités, change et début de notre raid. Première piste, découverte des paysages Islandais, musée insolite et bords de mer.

#### **Vendredi 3 aout – Jokulsarlon, Skaftafell - Lakagigar – Bivouac à coté du refuge**

Route de bord de mer pour découvrir Vatnajökul le plus grand glacier européen, rencontre de le la glace et de l'océan. Possibilité d'excursion en bateau (en option) pour voir les mini icebergs se déposer sur les plages (Jokularson).

Chute de Svartifoss puis piste (10 gués !) vers le site de Lakagigar, un chapelet de cratères long de 25kms. Bivouac à côté du refuge de Blagil. (Toilettes et possiblité de salle commune).

#### **Samedi 4 aout – Landmanalaugar – Camping**

Retour vers le Sud par l'une des plus belles pistes du circuit : Piste à travers des collines de lave couvertes de mousse verte et le qué le plus large de notre raid. Remontée ensuite sur piste jusqu'au Landmanalaugar, l'un des sites volcaniques les plus grandioses d'Islande, riche en couleurs.. Possibilités de magnifiques balades entre les névés et les fumerolles soufrées.

Camping (toilettes, douches chaudes et bains dans sources chaudes)

#### **Dimanche 5 aout – Reykjavik – Hôtel ½ pension**

Pistes avec de nombreux gués avec passages entre les rochers, en vue des glaciers, puis liaison jusqu'à la capitale de l'Islande.

#### Hôtel en centre ville.

#### **Lundi 6 aout – Geysir – Gullfoss – Camping**

Matinée consacrée à la visite de la ville de Reykjavik (en option tour de la péninsule et visite du "Blue Lagoon", célèbre source chaude). Après midi sur les pistes du volcan Hlöoufel jusqu'au site de Geysir, immenses zone (3km2) géothermique (marmites de boue). Et vous pourrez

admirer l'impressionnant geyser Strokkur crachant de l'eau bouillante toutes les 5 minutes.

Visite de la grandiose chute de Gulfoss, une immense rivière qui se jette dans une faille gigantesque, et du site de Pingvellir, grande faille entre les continents !

Camping avec toilettes et douches chaudes.

#### **Mardi 7 aout – Gullfoss – Kerlingarfjoll – Holaskogurgur - Camping**

Près de 200 kilomètres de pistes entre les glaciers Langjokull et Hofsjokull. Halte au refuge de Kerligarfjoll et son magnifique site de marmites de boue bouillonnante. Retour vers le sud par une piste inédite "hors carte" jusqu'au camping de Holakodur.

Camping avec toilettes et douches chaudes au refuge.

**Mercredi 8 aout – Piste F26 - Laugafell – Bivouac à coté du refuge**

Piste juqu'aux impressionnantes chutes de Haifoss, puis vers celles de Gjarfoss. Après les derniers ravitaillements, on prend la piste F26 qui traverse l'Islande de part en part entre le glacier de Vtnajokull et celui de Hofsjokull au milieu des récentes coulées de lave jusqu'au refuge de Laugafell. Bivouac à côté du refuge avec toilettes, douches et piscine d'eau chaude à 38°

#### **Jeudi 9 aout – Vahnes - Camping**

De Laugafell, on quitte la piste 26 pour aller rejoindre la côte nord du pays, sur piste toujours, jusqu'à la ville de Varmalhio. Puis belle piste de bord de mer pour faire le tour de la péninsule de Skagaheidi, un cocktail de paysages de montagne et d'océan !

Passage par Bloduoss (visite possible de ferme - musée\*\*\*), puis arrivée au camping de Happsstadavegur Daeli.

Toilettes, douches chaudes et salle commune chauffée avec kitchenette.

**Vendredi 10 aout – Vathnes - Akureyri – Hôtel ½ pension**

Tour sur piste de la presqu'île de Vathnes, à la faune variée (nombreux phoques, oiseaux), puis bord de mer. Visite des orgues basaltiques\*\*\* du village de Hofsoss puis traversée de la péninsule par une superbe piste montagneuse.

#### Hôtel 1/2 pension à Akureyri.

#### **Samedi 11 aout – Volcan Askya - bivouac à côté du refuge**

On retrouve les pistes du centre de l'île ! Après avoir visité la chute de Godafoss\*\*\*, une centaine de kilomètres dans des paysages extraordinaires, entre glaciers et volcans. Passage par le site de Aldeyjarfoss (magnifiques orgues de basalte encadrant une impressionnante chute).Contournement du célèbre volcan Askja, le plus célèbre d'Islande, connu pour ses deux lacs de cratère\*\*\*, que nous pourrons aller voir en randonnée. Bivouac près du refuge (Toilettes, douches chaudes et salle commune chauffée).

#### **Dimanche 12 aout – Lac Mivatn – Husavik - Camping**

Remontée vers le nord sur plus de 100 kilomètres. Piste émaillée encore de nombreux gués jusqu'au lac Myvatn, l'un des lieux géothermiques les plus actifs de l'île.

Bains chauds (petit blue lagoon), site de Krafla (chapelet de marmites de boue bouillonantes), lac de cratère du volcan Viti, les émerveillements ne manquent pas ! Sans oublier les deux chutes de Dettifoss et Hafragilsfoss, qui font partie des plus belles d'Islande.

Pistes inédites ensuite ("hors carte") à travers le Reykjaheidi jusqu'à Husavik. Camping avec toilettes et douches chaudes

#### **Lundi 13 aout – Porshöfn – Camping**

Matinée consacrée à la viste des baleines (excursion en bateau en option). Un spectacle rare à ne pas manquer ! Puis cocktaïl route - piste dans de magnifiques paysages de bord de mer jusqu'à Porshöfn, après avoir frôlé le cercle polaire au phare de Hraunhafnartangi ! (Au passage, détour par le magique canyon d'Asbyrgi (lac turquoise et cascade dans un canyon en fer à cheval planté de bouleaux\*\*\*)

#### Camping avec toilettes et douches chaudes

#### **Mardi 14 out – Fjords du Nord Est - Klyppsstadir - Bivouacà côté du refuge**

Tout d'abord une excursion sur piste sur la péninsule de Langanes. Rocher aux oiseaux \*\*\* et ancienne base de pêche de Skalar\*\*\*. Ensuite cocktail route - piste le long des fjords du Nord - Est (paysages spectaculaires !) jusqu'au petit port de Bakajerdi. Pour finir deux heures de pistes, l'une des plus belles du parcours, avec une descente en lacets vers le fond du fjord de Klyppsstadir.

# Bivouac près du refuge avec toilettes et douches chaudes.

**Mercredi 15 aout – Egilsstadir - Reydarfjordur – Hôtel ½ pension** 

Retour vers le nord toujours sur une piste exceptionnelle qui passe par le micro port de Breidavik avant de rejoindre le port de Höfn, où vous pourrez admirer une colonie de macareux à quelques mètres à peine.

Une longue piste le long du Lagarfjlot nous fera ensuite rejoindre Egilsstadir pour vos derniers achats.

Et la dernière piste nous offrira un magnifique panorama sur le port de Reydarfjordur où nous trouverons notre dernier hôtel.

#### **Jeudi 16 aout – Seydisfjordur - Bateau**

Rendez-vous à 8h00\* sur le port départ du bateau à 10h00\*

**Vendredi 17 aout – en mer**

Halte aux îles Féroë de 3 heures à 4 heures.

**Samedi 18 aout - Hirtshalls**

Arrivée à Hirtshalls au Danemark à 9h30 fin du raid

#### **OPTION LIBRE arrêt aux îles FEROE :**

**Vendredi 17 aout – Iles Feroë** Débarquement aux îles Féroë à 3 heures. **Dimanche 19 aout**

**Mardi 21 aout - Hirtshalls**  Arrivée à Hirtshalls au Danemark à 9h30 fin du raid

(\*) sous réserve de modifications

Embarquements pour Hirstalls à 21h30 pour un départ à 23h30

# **Dates et tarif**

# **ATTENTION INSCRIPTION AVANT LE 15 JANVIER 2018**

#### **Dates :**

Embarquement à Hirtshals (Danemark) le mardi 1er aout 2018 à 11h30

Retour à Hirtshals le samedi 18 aout 2018 à 9h30

**(OPTION ILES FEROE :** Retour à Hirtshalls le mardi 21 aout 2018 à 9h30)

## **Tarif :**

**2150\* euros** par personne Adolescents (- de 16 ans\*) : 1615 euros Enfants (- de 12 ans\*) : 1075 euros (\*) partageant la chambre des parents **1690\* euros** par 4x4

#### **Les tarifs comprennent :**

Aller retour Hirtshals - Seydisfjordur personnes et véhicules (Les places à bord sont réservées pour un véhicule 4X4 d'un maximum de **5 mètres de long, 1m90 mètres de haut et 2 mètres de large**. Les cabines sont des cabines intérieures **2 personnes sans hublot**.

4 hôtels en demi-pension

6 campings

4 bivouacs près de refuges (voir calendrier détaillé)

### **Il reste à votre charge :**

Hébergements hors Islande (y compris Iles Feroë) Repas non décrits dans le calendrier Carburant Excursions en bateau (icebergs, baleines, etc...) et entrées sur des sites particuliers. Dépenses personnelles Boissons dans les hôtels et pourboires

# **Options :**

Supplément pour personne voyageant seule dans son véhicule (comprenant cabine et chambre single) : **750\* euros**

Bateau Norröna (Danemark – Islande):

Les places à bord sont réservées pour un véhicule 4x4 d'un maximum de 5 m de long, 1m90 de haut et 2 m de large.

La longueur et la hauteur sont vérifiées sur le port. Si votre véhicule a des dimensions supérieures, prenez contact avec nous pour les suppléments éventuels.

Hauteur véhicule entre 1m90 et 2m50 : )&\$\* euros

Supplément si longueur supérieure : (\$\$\* euros/mètre Complets information Pole Teledacion { fed 6XSSOpPHQWVLORQJXHXUVXSpULHXUH
HXURVPqWUH KDXWHXUYpKLFXOHSOXVGHP Les cabines sont des cabines **2 personnes sans hublot** Supplément cabine 2 personnes avec hublot : **290\* euros (sous réserve de disponibilité)**

Les repas ne sont pas compris à bord.

(\*) sous réserve de modifications des tarifs bateau

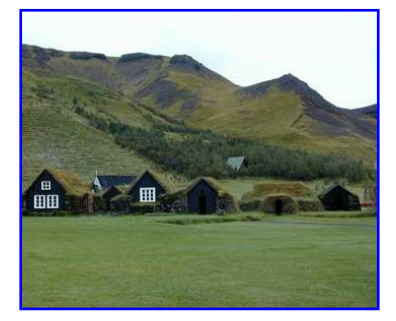

L'agence Sud Expé est adhérent de l'A.P.S.T. (Association Professionnelle de Solidarité du Tourisme) Les participants à l'un de nos raids bénéficient donc de la **« Garantie Coccinelle »** qui garantit les sommes déposées auprès de notre agence. (tous les détails sur www.apst.travel).

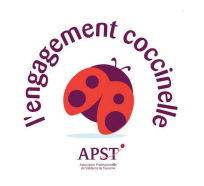

# Comment s'inscrire ?

Remplissez la fiche d'inscription et renvoyez là à Sud Expé remplie et signée, accompagnée d'un acompte de 30% du prix total de votre voyage (chèque, mandat postal ou carte bancaire (virements, nous consulter).

# Attention ! : Les chèques étrangers même libellés en euro sont soumis à 25 € de frais.

II vous sera retourné un reçu de votre acompte, des fiches individuelles à nous retourner rapidement, ainsi qu'une brochure « technique » vous conseillant dans la préparation de votre voyage.

Deux mois au plus tard avant votre départ, veuillez nous faire parvenir le solde de votre voyage.

Il vous sera alors retourné :

- Un reçu de votre solde
- La liste des équipages
- Divers autres renseignements pratiques

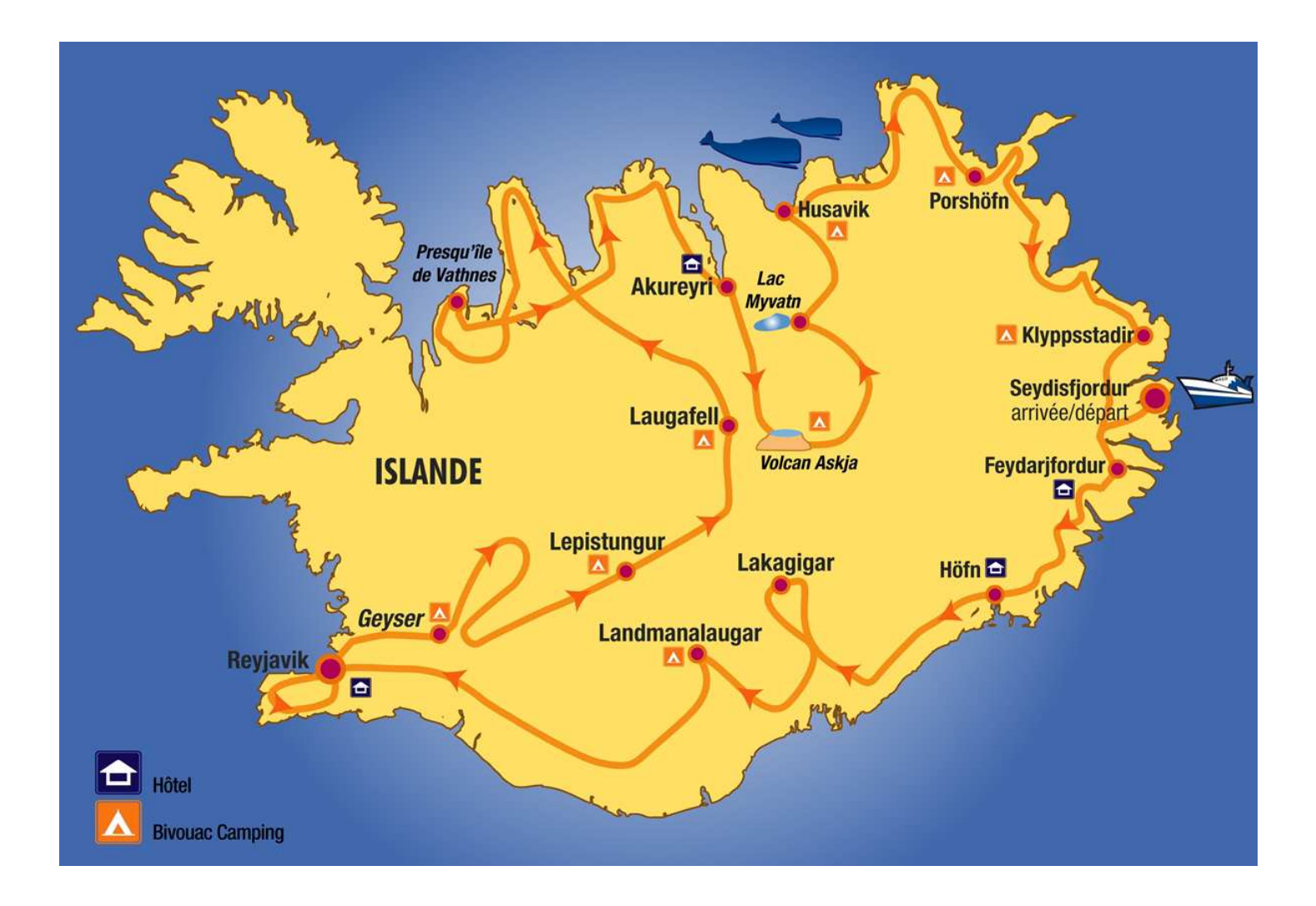

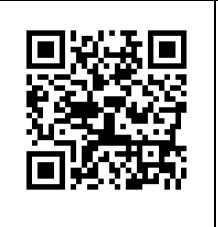

Agence Sud Expé, 41 rue Louis Lépine, Zone Ecopolis 13500 Martigues, France Immatriculation IM 013 12 0044 Tel : 00 33 [0]4 42 06 04 04 Mail : infos@sudexpe.com Web : www.sudexpe.com

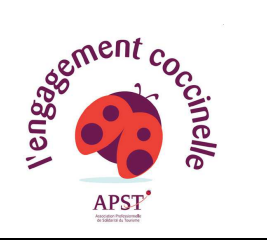